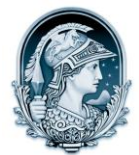

## UNIVERSIDADE FEDERAL DO RIO DE JANEIRO CENTRO DE LETRAS E ARTES **Escola de Belas Artes**

Programa de Pós-Graduação em Artes Visuais **LINHA DE PESQUISA LINGUAGENS VISUAIS**

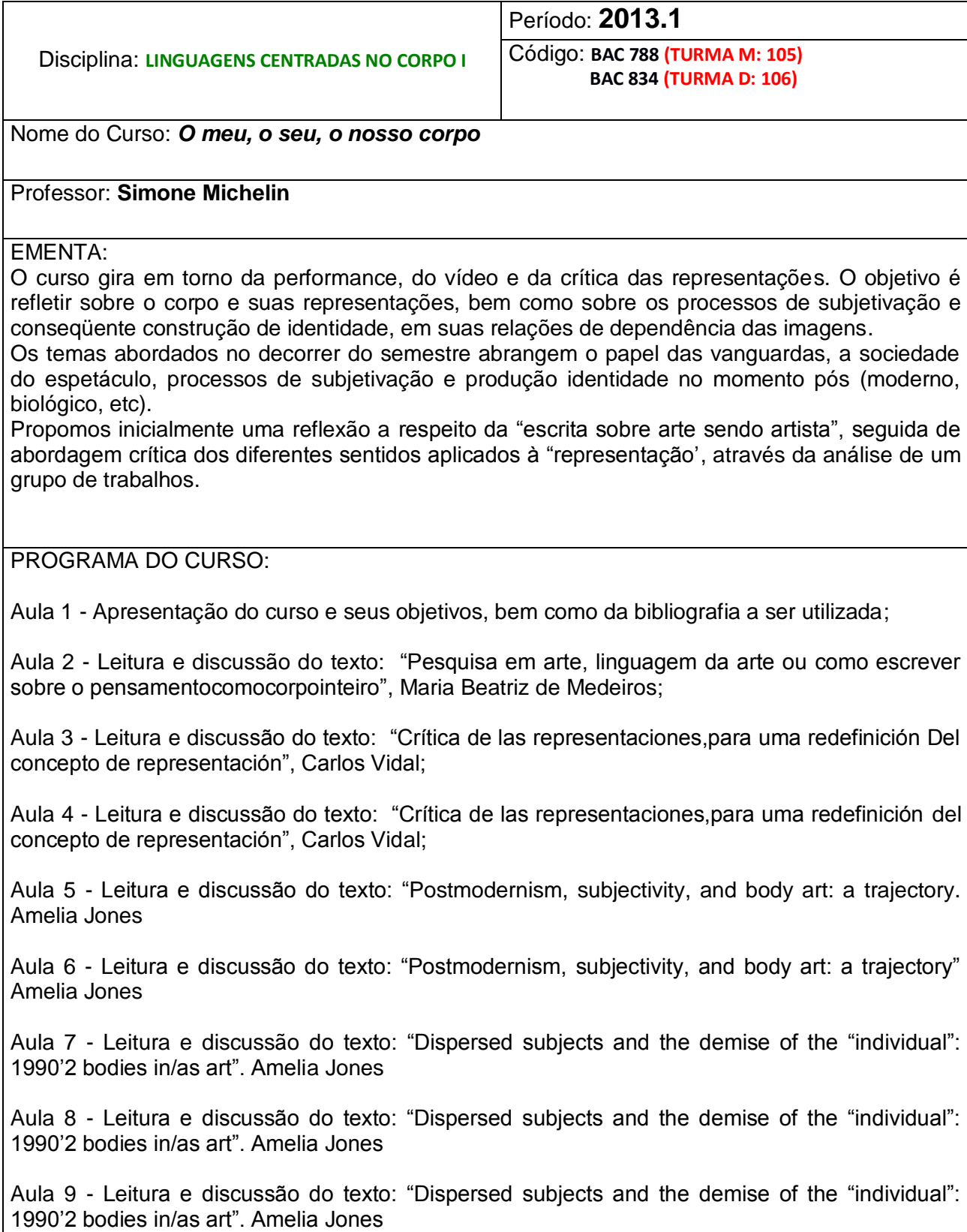

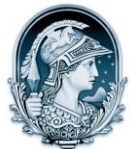

## UNIVERSIDADE FEDERAL DO RIO DE JANEIRO CENTRO DE LETRAS E ARTES **Escola de Belas Artes** Programa de Pós-Graduação em Artes Visuais **LINHA DE PESQUISA LINGUAGENS VISUAIS**

Aula 10 - Leitura e discussão do texto: "Broken Symmetries: memory, sight, Love" Peggy Phelan

Aula 11 - Leitura e discussão do texto: "Broken Symmetries: memory, sight, Love" Peggy Phelan

Aula 12 - Leitura e discussão do texto: "The ontology of performance: representation without reproduction" Peggy Phelan

Aulas 13, 14 e 15 – Apresentação de seminários BIBLIOGRAFIA :

JONES, Amelia. Body art, performing the subject. Minneapolis: University of Minnesota Press, 1998.

AQUINO, Fernando de, medeiros, Maria Beatriz de (org.). Corpos Informáticos, performance, corpo, política. Brasília:editora do programa de Pós-graduação em Arte, UnB, 2011.

PHELAN, Peggy. Unmarked, the politics of performance. London and New York: Routledge, 2006 (first published 1993; reprinted 1996, 1998, 2001)

SAYRE, Henry M. The object of performance, the American avant-garde since 1970. Chicago, London: The University of Chicago Press, 1989.

LLANO, Pedro de, GUTIÉRREZ, Xosé Lois (editors) Em tiempo real, El arte mientras tiene lugar. Coruña: Fundación Luis Seoane, 2001.